## **2画面表示にする**

現在地表示時、画面を2つに分けてルート情報やエコドライブ情報などの情報画面を表示させること ができます。

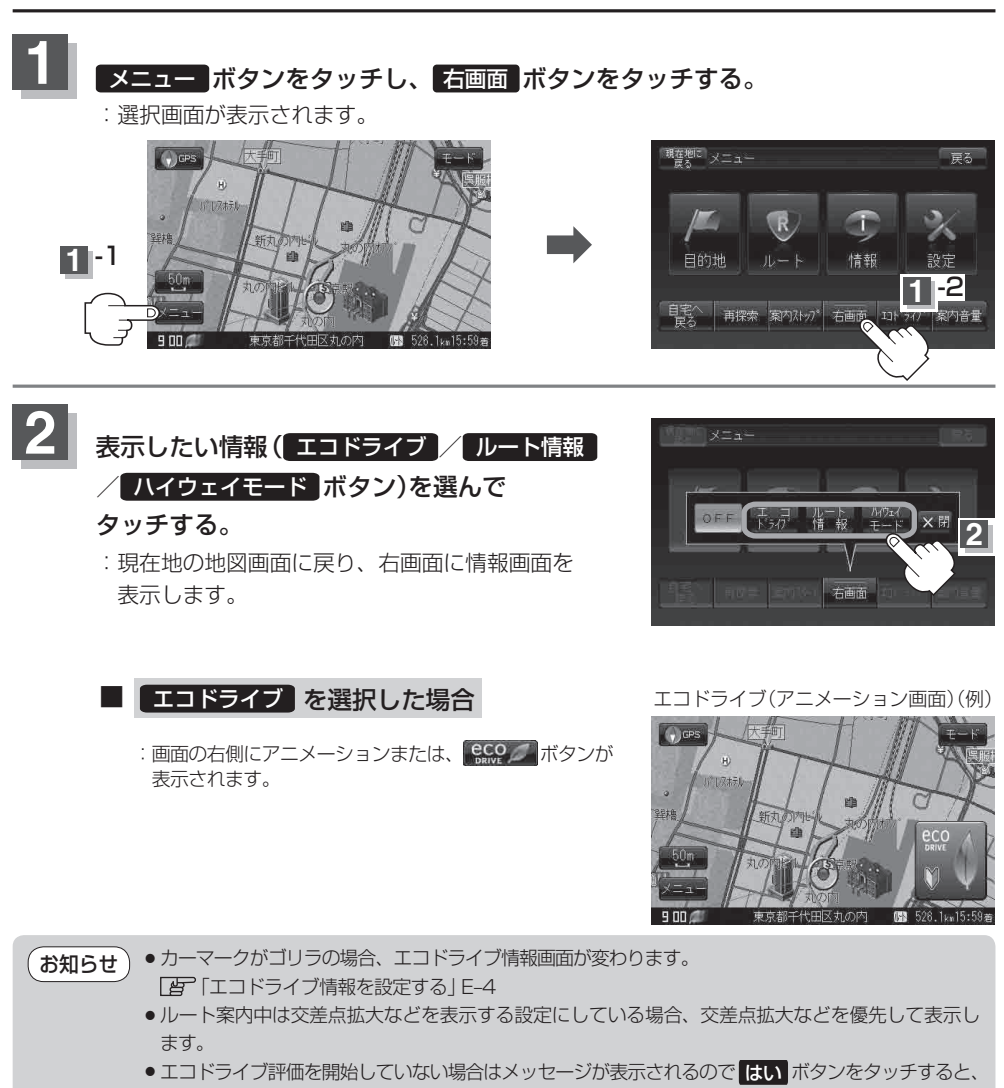

- エコドライブ評価が開始されます。
- エコドライブ表示につきましては、「AP「エコドライブ情報を設定する」E-4をご覧ください。